# <u>**Infovista**</u>

**COURSE DESCRIPTION**

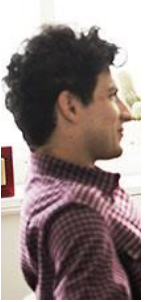

### EXMS vs Ativa™ App User

Duration : 1 day

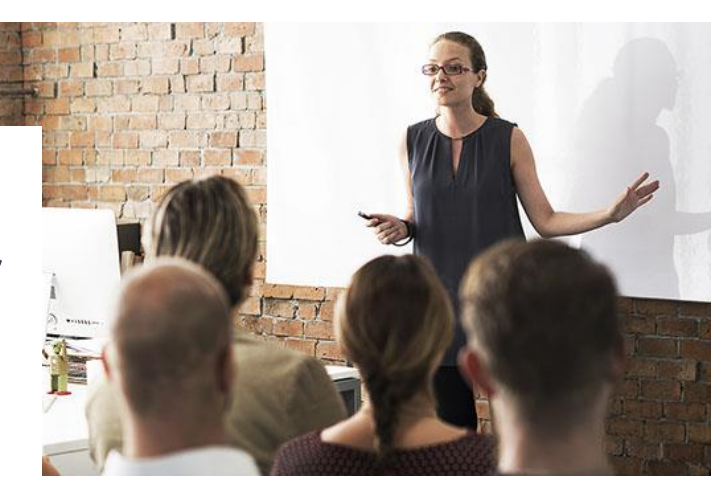

### Course overview

Ativa™ App is a solution framework for 5G and IoT monitoring, assurance and analytics that is open and flexible, by design. Ativa™ App collects, analyzes, and correlates events from both physical and software-centric networks and infrastructures, making the "what, where and why" of issues readily clear, regardless of their origin.

This hands-on training provides end users with a delta course between EXMS and Ativa™ App and instruction on how to use it within their own environment.

Every training includes hands-on practice based on real examples prepared by the trainer. They are based on standard implementations or suggested by the customer based on their specific use cases.

### Student Profile

This course is designed for new users of Ativa™ App who were familiar with EXMS, tasked with monitoring network and subscriber activity by using E2E Search queries, setting packet capture and selective recording.

### Prerequisites and Related Courses

**Prerequisites**: an understanding of mobile and/ or fixed network performance assurance would be beneficial.

# <u>**Infovista**</u>

**Related courses**: If your work involves designing reports and dashboards, please register for the **Ativa App Report Designer** course. If your work involves Ativa™ App administration tasks, please register for the **Ativa App Administrator** course.

#### System access

It is mandatory that each trainee has his/her own account configured to access the system during the training.

### Course format

This course can be delivered either in-class or remotely through video conference.

### Course Objectives

Upon completion of this course, students will be able to:

- Understand the main changes in architecture and applications.
- Identify how EXMS functionalities have been moved to Ativa App
- Login to Ativa App
- Create your customized home page
- Navigate in Ativa™ App portal
- Work with tracing applications, frame viewer and ladder diagrams
- Display data in Reports, Dashboards and Alarm Dashboard
- Configure and run a live recording
- Save a pcap for specific filter criteria

#### Course Registration

To register for this course, please contact us via e-mail at: [training@infovista.com.](mailto:training@infovista.com)